## **Search in Project**

Use the search field in the project view to search in the whole project:

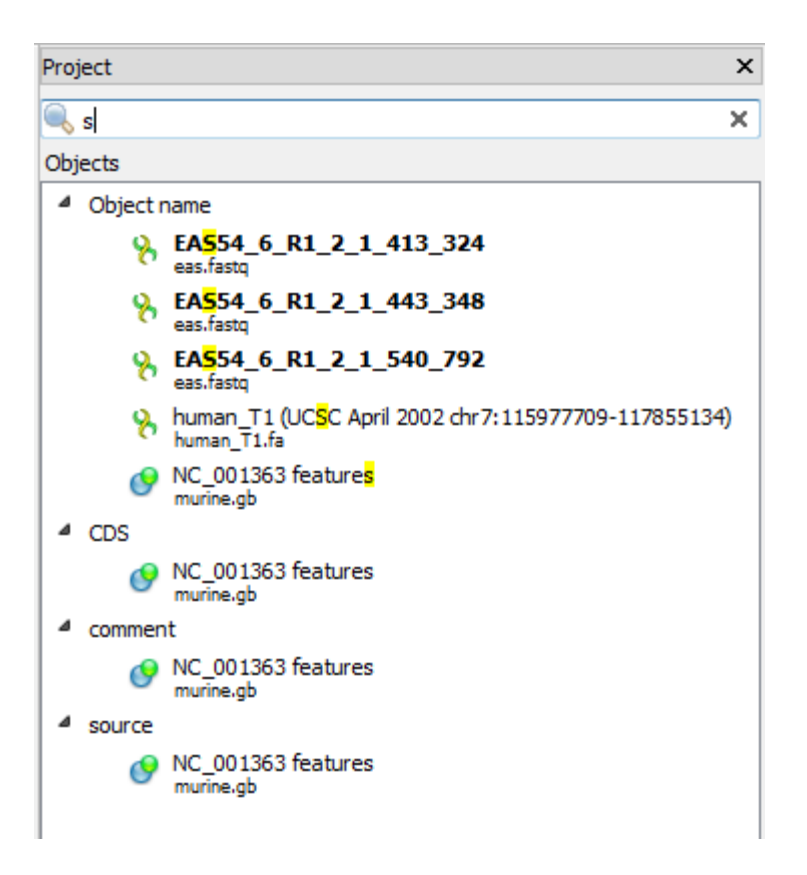

The length of the search string should not exceed 1000 characters, otherwise a warning will appear:

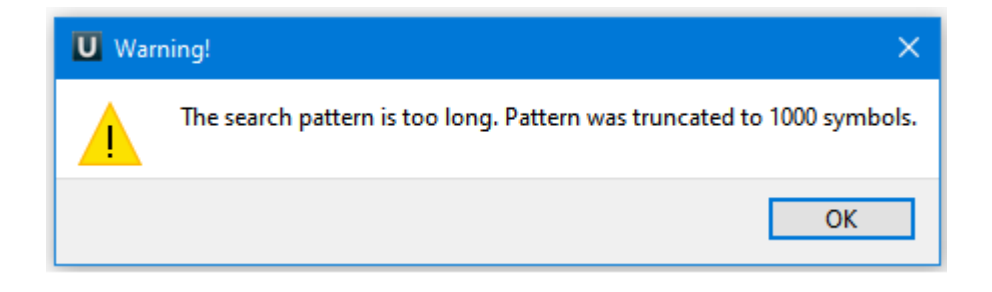